## LiveCampusでの情報確認方法

https://a-portal.aichi-u.ac.jp/pub/livecampus.html LiveCampus

## 「研究支援のご案内」電子冊子の入手方法

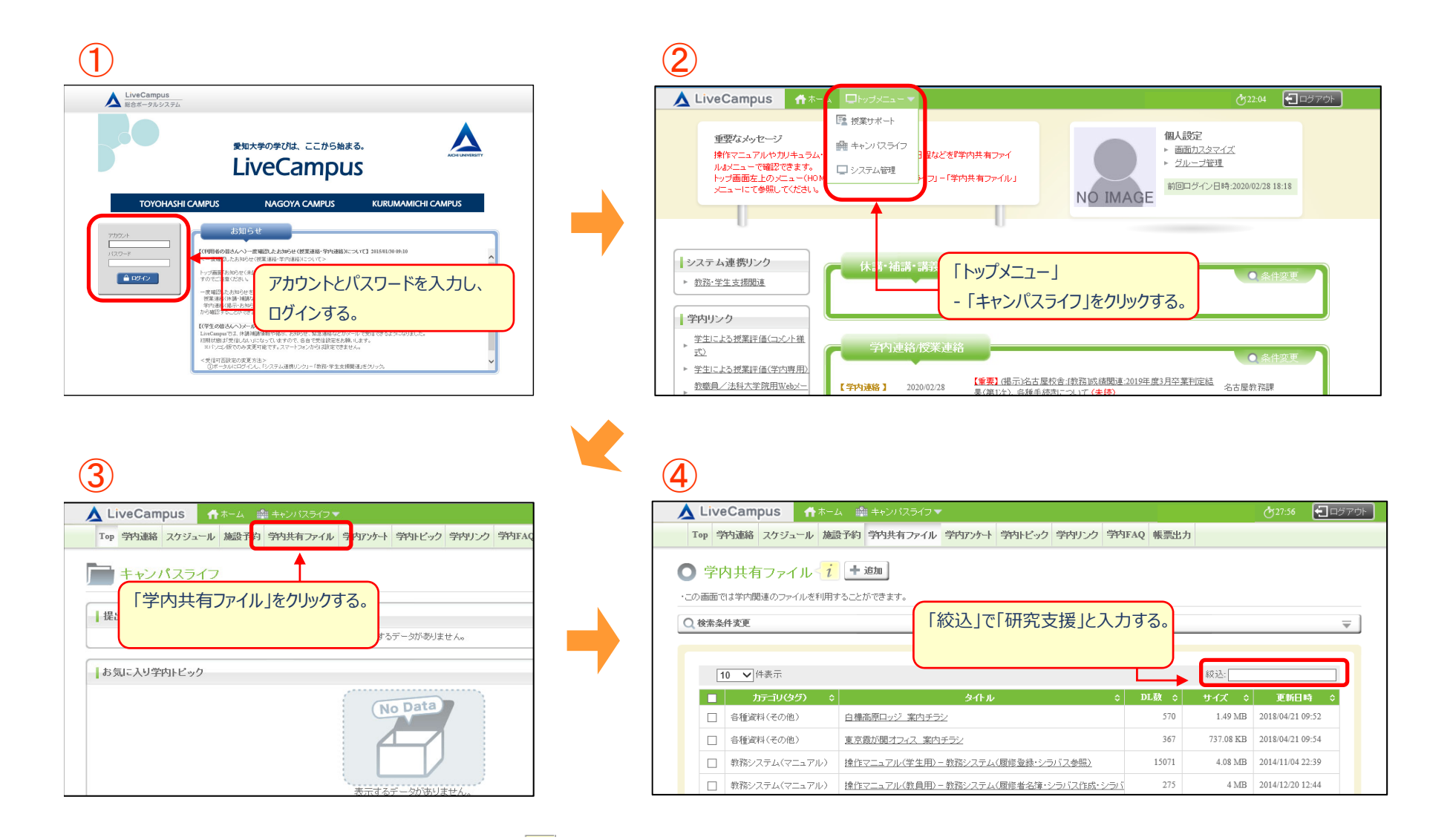